### **Teacher's Guide: Finding Dusty Disks**

*The Universe in the Infrared Teacher Workshop Aug. 4-6, 2005 Indiana University* 

### **What's This About?**

*Students use images of stars in a star cluster in the Milky Way Galaxy to identify possible candidates for planetary systems. Students learn about the use of infrared light to explore different aspects of the universe. Students use black body curves to predict the brightness of stars in the infrared and then compare their predictions to measurements from images obtained with the Spitzer Space Telescope. They analyze their data to identify stars that may harbor planets, and that can be investigated in greater detail with Spitzer.* 

### **Suggested Grade Levels:** 9-12

#### **Suggested Time Required:** 100 minutes

#### **Suggested Learning Outcomes**

After completing this activity, students will be able to:

- Explain how infrared light is used in astronomy.
- Explain how temperatures of astronomical objects can be determined from flux density curves.
- Explain how astronomers measure the brightness of stars in images.
- Explain a method by which planets may be inferred around other stars than the Sun.

### **Student Prerequisites**

- Students should be familiar with the electromagnetic spectrum, infrared light, and how it relates to the visible spectrum.
- Students should be prepared to learn about black body radiation and its relation to temperature and color.
- Students should be prepared to use graphs including logarithmic scales. Students unfamiliar with graphing with logarithmic scales might find the following website useful.
	- o http://www.humboldt.edu/~geodept/geology531/531\_handouts/equations\_of\_ graphs.pdf

### **Common Misconceptions**

Students may have the following misconceptions, which should be addressed in the activity.

- Students may not realize that the distance to the star cluster is much greater than the size of the cluster, so that all of the stars can be assumed to be at approximately the same distance.
- Students may be unfamiliar with the use of pseudo-color to portray images at wavelengths invisible to the eye. (See the following website for information:

http://coolcosmos.ipac.caltech.edu/cosmic\_classroom/cosmic\_reference/falsecolor.ht ml)

• Students may not realize that objects can have different brightnesses at different wavelengths of light.

# **Background Science**

Planets orbiting stars other than the Sun are hard to find. They often orbit too close to their central stars and are too faint to see directly in the bright glare of the central star. Astronomers must use indirect means to detect the presence of planets around other stars.

The process of star formation leads to the formation of a disk of rocky or icy debris circling the central star. This debris disk may be similar to the large "asteroid belt" between the orbits of Mars and Jupiter in our own solar system. Planets disturb the orbits of bodies in the debris disk, causing collisions, which produce dust. Dust is expelled from the system in less than a million years. If dust is present around the star, then some source must be producing new dust. The presence of dust around a star is a strong indication of the presence of planets around the star.

Cool dust around other stars emits energy in the infrared portion of the electromagnetic spectrum that can be detected with the Spitzer Space Telescope. Stars with excess brightness at infrared wavelengths probably are surrounded by dust, and may well host extra-solar planets.

In this activity, students will examine infrared images of stars in the star cluster IC 4665 to identify those that might harbor planets.

# **What are Star Clusters?**

Star clusters are groups of stars that form together from a cloud interstellar gas within a short time. The stars usually remain together through their mutual gravitational attraction. The diameter of the star cluster IC 4665 is about 5 parsecs, or about 16 light years. Within a sphere 16 light years in diameter are hundreds of stars belonging to IC 4665. Because the distance to IC 4665 (352 parsecs) is so much greater than its diameter (5 parsecs), we can assume that all the stars in the cluster are effectively the same distance from the Sun.

## **About IC 4665**

IC 4665 is a large cluster of stars in the direction of the constellation Ophiuchus. It was discovered by the Swiss astronomer Philippe Loys de Chéseaux in the 18th century, and independently rediscovered by Johann Elert Bode in the late 18th century. Its age is estimated from the main sequence stars in the cluster to be between about 30-100 million years, and its distance is about 352 parsecs (1150 light years). The brightest star thought to be a member of IC 4665 is about magnitude 7, just slightly fainter than can be seen with the naked eye. IC 4665 can be seen with binoculars near the bright star Beta Ophiuchi (Beta Ophiuchi is not associated with the cluster). The cluster can seen in the adjacent image, which shows a broad region of sky in the direction of the constellation Ophiuchus, including other star clusters such as the globular clusters Messier10 and Messier 12. **© T. Credner & S. Kohle, AlltheSky.com**

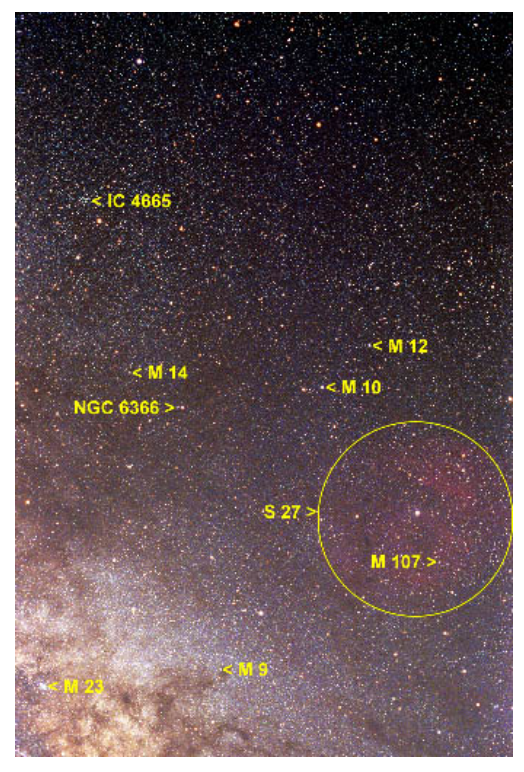

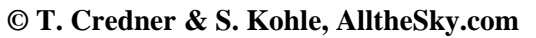

For further information about IC 4665, see http://www.seds.org/messier/xtra/ngc/i4665.html

A blowup of the cluster IC 4665 is shown below, obtained from the Skyview website at the Goddard Space Flight Center (http://skyview.gsfc.nasa.gov). Here the stars of the cluster are

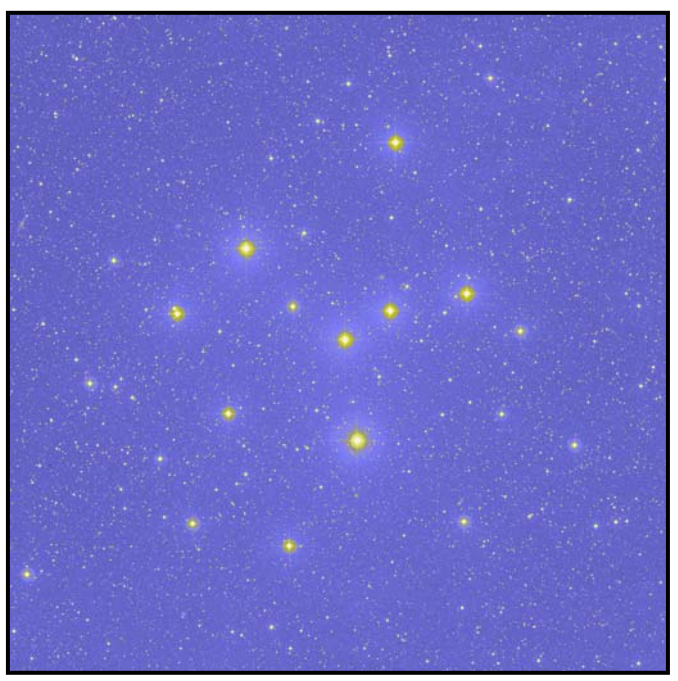

shown as bright dots against a blue sky background. The size of the dot is related to the brightness of the star, and the faintest stars are barely discernible against the sky background. In this image, north is at the top, and east is to the left, as is standard practice for astronomical images. Most of the brightest stars in the image are members of IC 4664, but most of the faint stars are either foreground or background stars that are not associated with the cluster. These stars lie either in front of or behind the cluster itself.

### **Measuring the Brightness of Stars**

In the image of the cluster IC 4664 shown below, the sky is shown as light with black stars. Astronomers usually work with a "negative" display of images of the sky because the stars are easier to see. The small (5' x 5') regions of sky imaged by the MIPS instrument on Spitzer are shown as small rectangles, and the star in the center of each rectangle are the targets of this investigation.

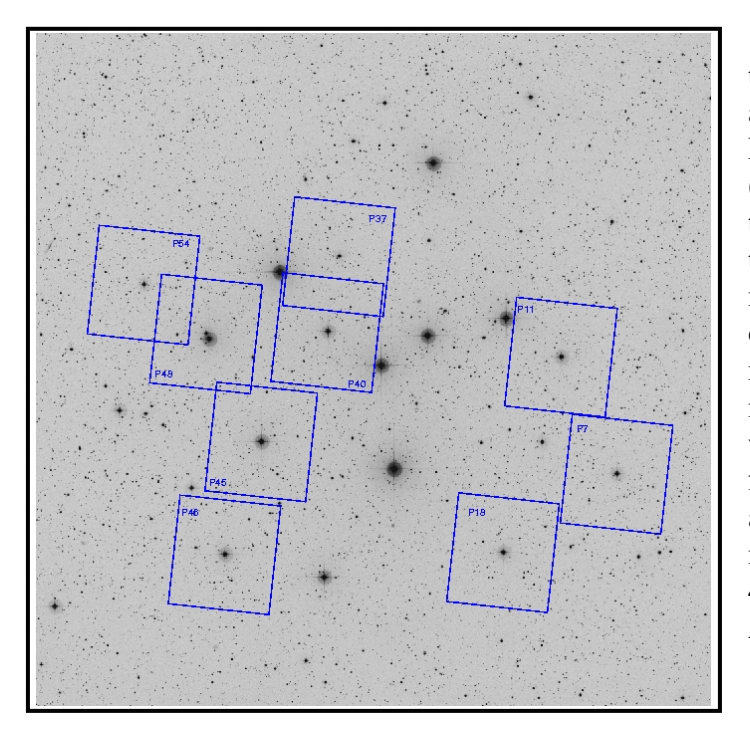

 The stars are identified according to the numbering scheme devised by astronomer Charles Prosser in 1993. Prosser measured the proper motion (the motion of stars in the plane of the sky) to determine which stars in the vicinity of the cluster are actually members and which are foreground or background stars**.** He also measured the brightness of the stars in three different colors or wavelengths of light using three filters labeled B (blue), V (visual) and I (near-IR). Additional near infrared measurements for stars in IC 4665 are available from the 2 Micron All Sky Survey.

The brightness of stars in IC 4665 for the wavelength regions B, V, I, J, H, and K are included in the table below. These measurements are published in the astronomical literature, as noted in the references below the table.

Note: The seemingly non-alphabetical order of the filters I, J, H, and K is correct. These filter names arose historically.

Wavelengths are measured in nanometers (nm,  $10^{-9}$  meters). Visible light has wavelengths between 400 and about 700 nm**.** The B, V, and I filters cover the wavelength ranges from  $390 - 490$  nm,  $500 - 590$  nm, and  $760 - 1000$  nm, respectively. These wavelength ranges are known as "passbands." Infrared light has longer wavelengths, up to about 200,000 nm (0.2 mm). The J, H, and K passbands correspond to wavelengths of 1,235, 1,662, and 2,159 nm. Wavelengths longer than 200,000 nm are considered "sub-millimeter," microwave, or radio waves. The Spitzer observations for this activity were obtained at a wavelength of 24,000 nm  $(24 \text{ um or } 0.024 \text{ mm})$ , in the mid-infrared range of the spectrum.

The flux density (brightness) of the stars in each waveband is measured in units of milli-Jansky. A Jansky is  $10^{-26}$  watts per square meter per frequency interval (and a milli-Jansky is 10<sup>-29</sup> watts per square meter per frequency interval). A special unit for such a small amount of energy is needed to describe the brightness of astronomical sources because, being at very large distances, they appear to be extremely faint.

# **Black Body Radiation**

All matter in the Universe emits electromagnetic radiation. The spectrum of light emitted by an object depends on its temperature. Hot objects emit most of their light at short wavelengths, while cool objects emit most of their light at longer wavelengths. For further information about black body radiation, see…

- http://www.mhhe.com/physsci/astronomy/applets/Blackbody/frame.html
- http://amazing-space.stsci.edu/resources/explorations/light/star-light-science.html
- http://lectureonline.cl.msu.edu/~mmp/applist/blackbody/black.htm
- http://www.pas.rochester.edu/~blackman/ast104/radiation.html

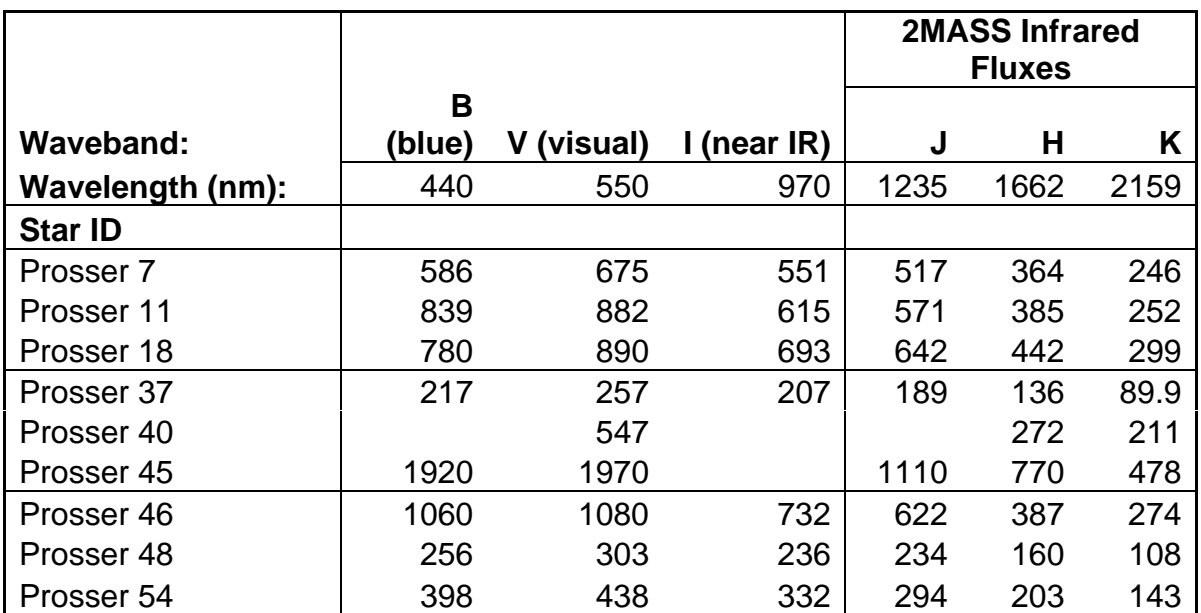

### **Flux Density Measurements in mJy for IC 4665 Targets**

### **Sources:**

BVI Photometry: Prosser, C. F. 1993, Astronomical Journal, 105, 1441

2MASS IR Photometry: This activity makes use of data products from the Two Micron All Sky Survey, which is a joint project of the University of Massachusetts and the Infrared Processing and Analysis Center/California Institute of Technology, funded by the National Aeronautics and Space Administration and the National Science Foundation (http://www.ipac.caltech.edu/2mass/).

The graph labeled "Flux Densities for IC 4665" displays the expected brightness of stars of different temperatures at a distance of 352 parsecs, the distance of the cluster IC 4665. The flux curves for temperatures from 5,000 to 12,000 K (degrees Kelvin) have been computed using basic physical constants, the Planck function, and estimates of the radii of stars at each temperature. The brightness of stars is a function of temperature (hotter stars are brighter at each wavelength), radius (bigger stars are brighter, and hotter stars have larger radii than cooler stars), and distance (through the inverse square law).

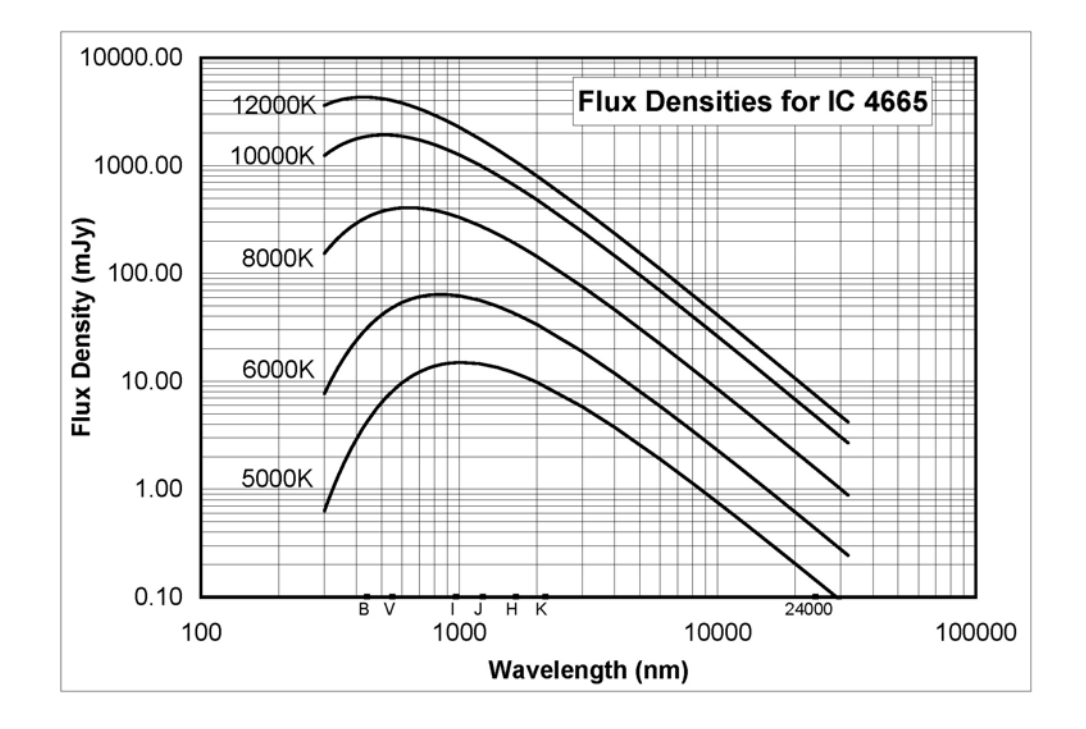

To determine the approximate temperature of each star, plot the brightness of each (flux density, in mJy) as a function of wavelength (in nm) on the Flux Density Chart. Use a different colored pencil for each star, and plot the data for the passbands B, V, I, J, H, and K.

The Flux Density Chart is plotted using logarithms because the ranges of wavelength and flux are too large to plot on linear scales. The subdivisions between major divisions (100, 1000, 10,000, 100,000) are spaced logarithmically (200, 300, 400 and so forth between 100 and 1000).

Next, sketch a black body curve for each star that is parallel to the calculated curves and passes through the data points for the star. Use your sketched curve to estimate the flux density to be expected for each star at 24,000 nm based on the black body curves.

# **Spitzer Data**

 $\overline{a}$ 

Images of stars in IC 4665 were obtained with the "Multi-band Imaging Photometer for Spitzer" (MIPS) camera on the Spitzer Space Telescope. The images each cover a small patch of sky (a square about 5 arc minutes on a sky, equivalent to about 1/30 the area of the full moon), and the target stars are located at the center of each image. The MIPS camera produces pictures with 183x202 pixels. The images were recorded at a wavelength of 24,000 nm.

The Spitzer images are available on the CD. The images are in a special format called "FITS" (Flexible Image Transport System) that allows us to make quantitative measurements of the brightness of stars. FITS images can be easily viewed in two ways.

The software package ImageJ, available from the National Institutes of Health, includes a FITS reader, and allows the user to save the image in other formats, such as jpg or tif. Image J can be downloaded from http://rsb.info.nih.gov/ij/.

The second option is the Sky Image Processor  $(SIP)^1$  available from the Virginia Technical Institute. SIP uses a Java-compatible web browser to display and manipulate FITS images available on your computer or anywhere on the web. We will use the SIP software to examine and measure the Spitzer images of IC 4665 stars.

To start SIP, open a browser and link to the website http://www.phys.vt.edu/~jhs/SIP/. Click the "start SIP" button to begin a session. A SIP image window will open on your computer.

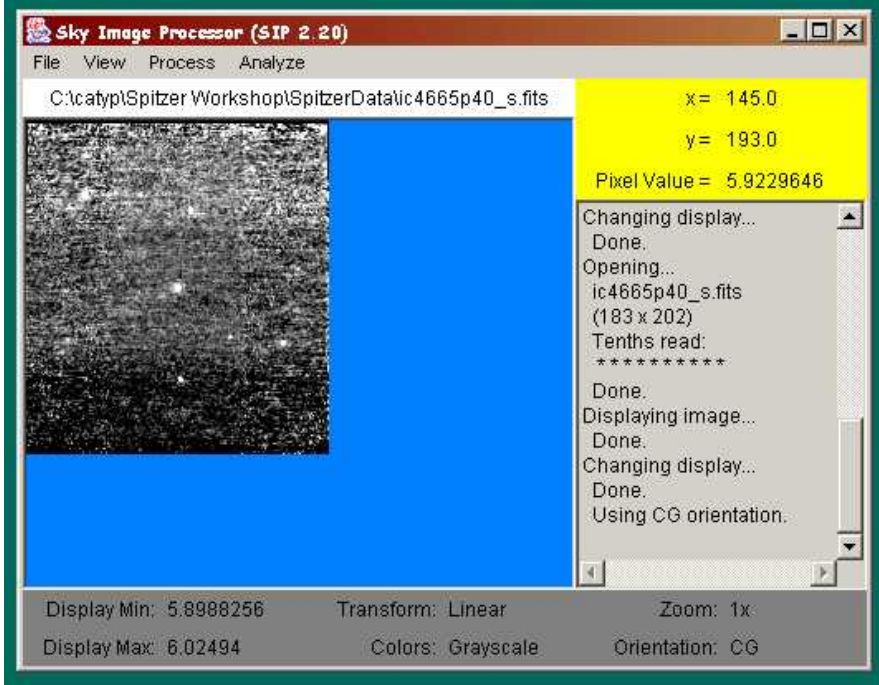

<sup>&</sup>lt;sup>1</sup> The Sky Image Processor (SIP) was prepared by John H. Simonetti of the Virginia Technical Institute

Load the IC 4664 image CD into the computer. Using the SIP file menu, select "Open Image File from User's Machine" and browse to select one of the .fits images on the CD. The image should load into the display window. (Sometimes, only a partial image is displayed. If this is the case, select "Conventional FITS Image Orientation" under the "view" menu to display it again. It may be easier to see the star if you click "Automatic Contrast Adjustment" under the "View" file menu.)

## **Measuring Flux Densities**

To measure the flux density of a star in the image (our targets are located at the center of each image), use the "Determine Centroid or Instrumental Magnitude of an Object" in the "analyze" menu. Two squares will appear in the image (a red target box and a green background box), and a control panel will appear. Select "Background annulus centered on target box" and use the sliders in the control panel to center the boxes over the star to be measured. Adjust the background annulus box to encompass a representative area around the star, but to avoid including any light from the star itself.

The applet will add up the flux in the target box, and subtract an estimate of the background flux based on the light included in the background annulus. The applet automatically corrects for the different areas of the two boxes. Record the "object flux" shown at the bottom of the control panel for each star in the sample.

Note: Some of the targets have nearby companion stars. In those cases, use the "background" box" option to avoid including the companion star in the background measurement. **Note**: If the program should freeze up, you may need to exit your web browser, then reopen it and go back to the web site. This should free it up.

# **Debris Disks**

Plot the measured Spitzer fluxes on the Flux Density Chart using the same colored pencils as before. The wavelength of the Spitzer images is 24,000 nm. Identify any stars with excess infrared fluxes at 24,000 nm. An infrared excess is more than a factor of two above the expected flux density predicted by the black body curves. Stars with infrared excesses probably contain an extended dust disk around the star, and may harbor planets.

# **Advanced Students**

More advanced students can use the alternate "Flux Densities at 10 pc" chart rather than the "Flux Densities at IC 4665" chart. In this case, students will need to use the inverse square law to correct all flux density measurements (B, V, I, H, J, K, and 24,000 nm) from the distance of the cluster (352 pc) to a standard distance (10 pc).

*The Universe in the Infrared Teacher Workshop is supported by a grant from the NASA Spitzer Science Center for education and public outreach, and by the National Science Foundation. Their support is gratefully acknowledged.*